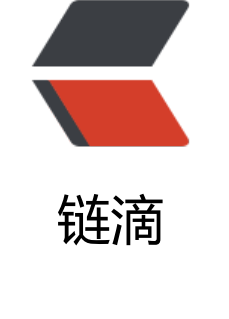

## Ja[va 传](https://ld246.com)值

作者:289306290

- 原文链接:https://ld246.com/article/1562509835864
- 来源网站: [链滴](https://ld246.com/member/289306290)
- 许可协议:[署名-相同方式共享 4.0 国际 \(CC BY-SA 4.0\)](https://ld246.com/article/1562509835864)

```
package com.finup.phone.task.job;
import java.util.ArrayList;
import java.util.List;
public class Test {
   public static void main(String[] args) {
     List<String> list = new ArrayList <> ();
      list.add("abc");
      setNull(list);
      System.out.println(list.get(1));
      setNew(list);
      System.out.println(list.size());
   }
   //Java 对象传值,并不是传引用, 所以第一行list.add()生效加入了bbb, 第二行设置为null,也不会影
调用者
   public static void setNull(List list) {
     list.add("bbb");
     list = null; }
   //调用此方法对调用者来说,没任何影响
   public static void setNew(List list) {
      list = new ArrayList();
      list.add("ccccc");
     list.add("eeeee");
   list.add("dddd");
   }
}
```
## 输出结果是:

## bbb

2